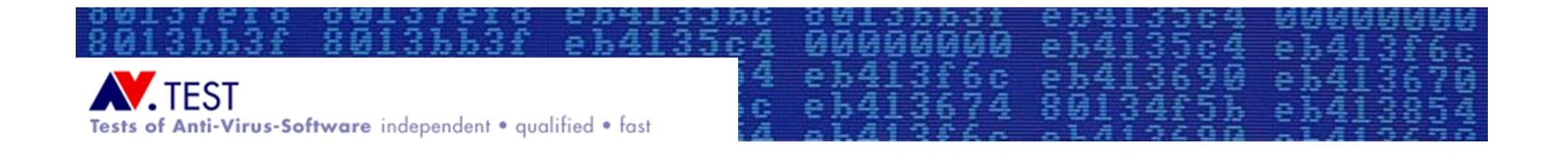

#### Test Strategies & Common Mistakes International Antivirus Testing Workshop 2007

Andreas Marx, MSc. CEO, AV-Test GmbH

<http://www.av-test.org>

Copyright © 2007 AV-Test GmbH

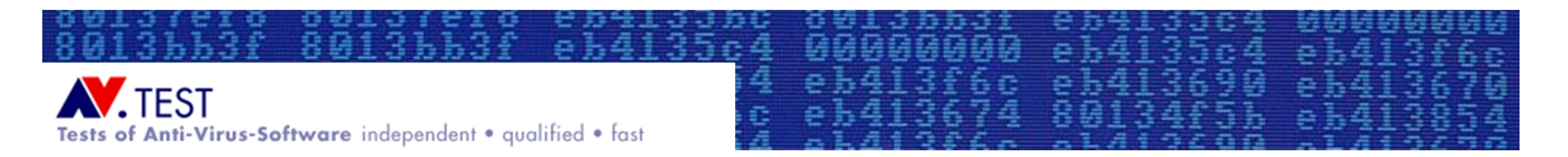

# Table of Content

- About AV-Test.org
- Tests of Security Software
	- Prerequisites for Evaluation and Testing
	- Evaluation and Testing the Programs
	- Documenting and Editing the Test Results
	- Current project: cross-reference lists (XREF)
- Questions & Answers

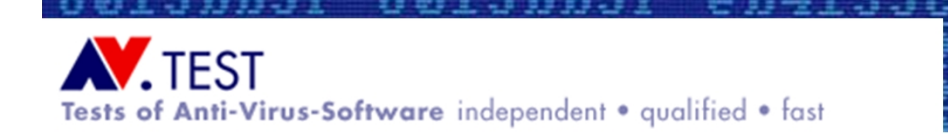

# About AV-Test.org

- Founded as company in 1996 and 2004 (GmbH)
- About 15 full-time employees and freelancers
- Working for 45 computer magazines world-wide
- Working for many companies as consultants
- People are involved in AV programming, testing and research since 1991 (as University project)
- Our test lab is equipped with more than 100 PCs
- Large collection of malware and clean files (60 TB)
- Over 2,000 product tests per year

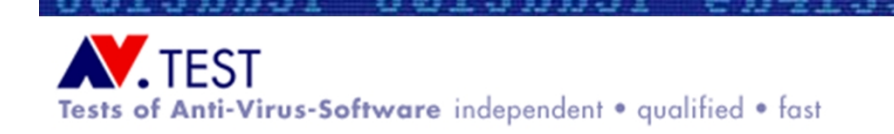

#### Prerequisites for Evaluation and Testing

• Tester has to be independent from the companies he wants to review (sponsored reviews needs clearify the fact that the test was paid by a specific organization)

00000000 eb4135c4<br>eb413f6c eb413690

- The tester needs to know what he wants to do  $\rightarrow$  Detailed test plan is important
- A secure, separated network (which is not connected to any external networks like the internet) is required as test environment  $\rightarrow$  Dedicated test network
- Detailed knowledge about malware is required  $\rightarrow$  "Reverse Engineering Skills"
- Every malware file needs to be checked (e.g. replicated and analyzed) if it's working properly or possibly corrupted before it's included in any collection used for tests!
- Reminder: Malware is not a toy!

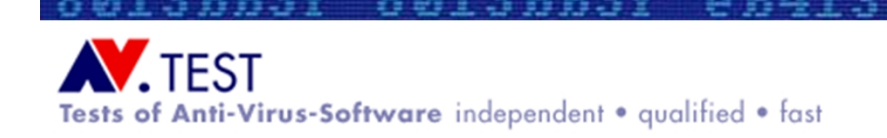

# Evaluation and Testing the Programs (I)

- The 'classic' criteria: Detection rates
	- Virus scanner should detect viruses...
	- Easiest method: One simply scans a formerly created malware database (log files? how to count? crashes?)

e54I

- Differentiation possible between WildList and Zoo tests (old vs. new files?), intentionally malicious software (e.g. viruses, worms, bots) and potentially unwanted software (e.g. dialer, jokes, ad-/spyware) etc.
- Often, only the on-demand scanner (because it's so easy to do?), but not the on-access guard is reviewed
- Results in many cases meaningless (99.5 vs. 99.7%)
	- Exact CRC/MD5 detections of files by many AV products
- Malware databases are often badly maintained

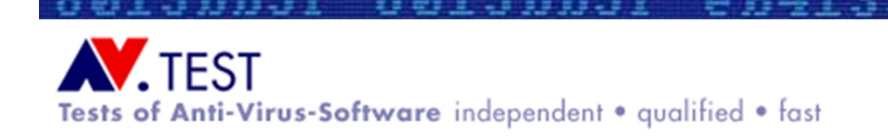

# Evaluation and Testing the Programs (II)

- The counterpart: False positive tests
	- Less frequently tested, even if scanners with lots of false positives (and possible high malware and heuristic detection rates) can't be used on any production PC

 $e\overline{b}4\overline{1}$ 

- A preferably big database of known to be good / harmless files is required (at least, some 100,000)
- Sources: CDs and DVDs, ftp and http server mirrors
- Should be sorted after importance / priority (e.g. severity of a false positive: Windows system file vs. Office program vs. 'any' unknown 3rd party tool)
- Procedures: Scan a system with a high number of applications installed on it vs. scan installer files 'as is'

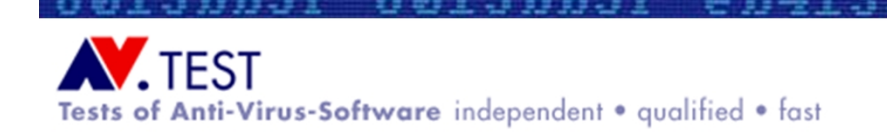

# Evaluation and Testing the Programs (III)

00000000 eb4135c4<br>eb413f6c eb413690

- Today, cleaning is getting more important:
	- Never-ending and increasing malware stream
		- A high number of PCs will get infected sooner or later
	- Malware is using advanced self-protection techniques (including rootkits) which are working better than similar functions implemented in malware scanners
	- Procedure: Infect a system and test the cleaning functions (the scanner might not detect all malwarerelated pieces, but it should clean everything!)
	- Important: Are all files and the Windows Registry treated properly? Are all programs still working? (Some less important traces might be left behind, e.g. skin files)
	- Very complex and time-consuming test

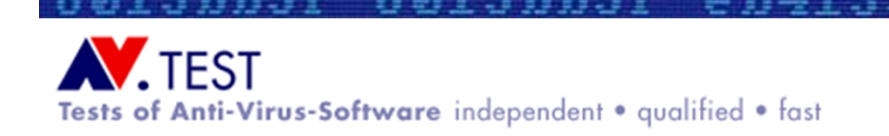

## Evaluation and Testing the Programs (IV)

- Even more important: Prevention
	- What kind of techniques are offered by the products to detect (and prevent) the infection by unknown malware?

e541

- Keywords: Application Control Mechanisms, Host-based Intrusion Detection & Prevention Solutions (HIDS/HIPS)
- Procedure: Start a malware and see what will happen
- Important: The test environment must look very real, simulated internet connection, no virtual machines
- Compare the number of warning messages during normal operation (including patches which are installed by Windows Update) vs. during malware execution
- What kind of critical actions are blocked or not?
- Can malware changes be undone (if so, how well?)

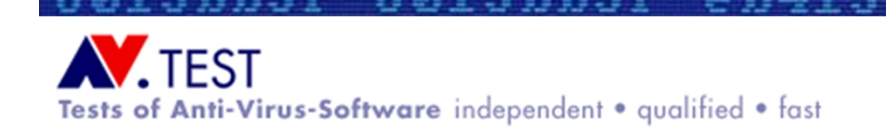

## Evaluation and Testing the Programs (V)

e541

- Testing (Outbreak) Response Times
	- Question: At which time was my PC protected?
	- Create an archive with all ever-released AV updates (e.g. signatures, engine and program files)
	- Use a (scripted) multi-scanner system, plus some manual tests
	- Test of all archived updates against the different scanner versions in a given period of time (start date, end date?)
	- Look for heuristic and proactive detections (retrospective tests), reaction times, plus detection and name changes
- $\rightarrow$  Future development: Application Lifecycle Testing
	- Not only a single update is tested, but all available ones
	- How did the scanner perform over a period of time in case of reliability of detection, avoiding false positives etc.?
	- We want to show how the products are performing in "real-life"

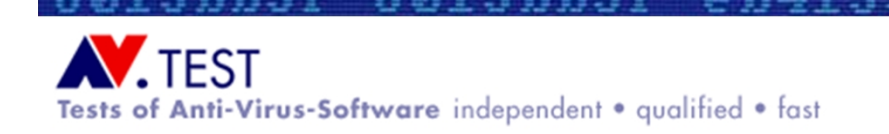

#### Documenting and Editing the Test Results

eb4135<br>eb4136

- Representation of the results
	- Write what was tested and how so a third party can understand it
		- Tell, what's important and what's not so essential!
	- Summarize all results into manageable tables
		- Not all data will fit into tables
		- Additional comments are essential
	- Give the tested developers some time for proofreading of results and verifying the samples used for the test
		- Remove samples from the test which are questionable or not malicious
	- Publication in readable form
		- Use a clear document style and structure with easily readable fonts
		- HTML pages or PDF files are "universal"
- After publication...
	- Keep contacts to the developers
	- Keep on discussion about current and future test strategies

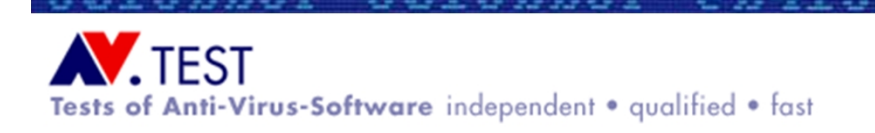

#### Creation of cross-reference lists of malware names (code name: XREF) and known bad files which are unsuitable for testing

ė

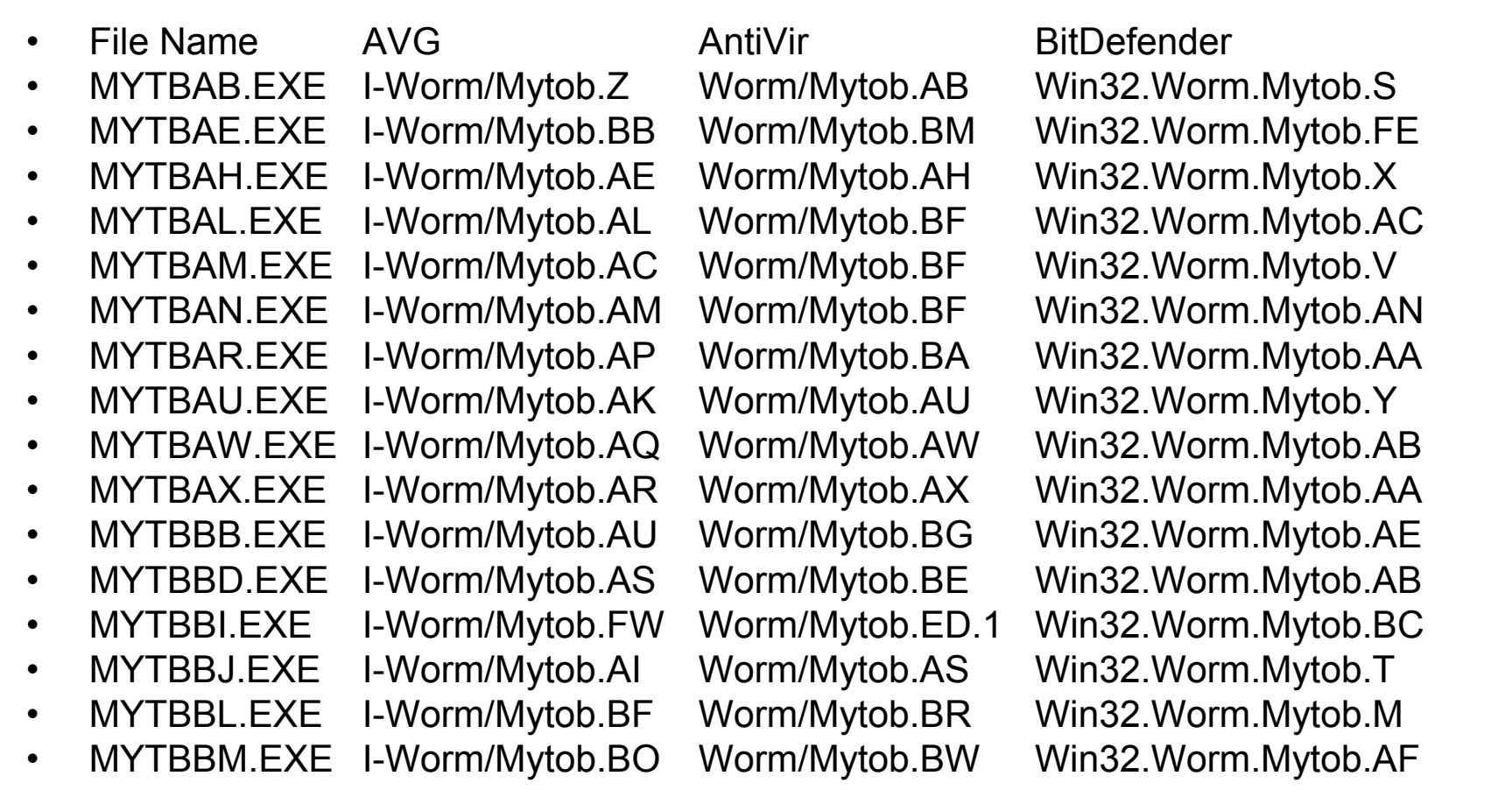

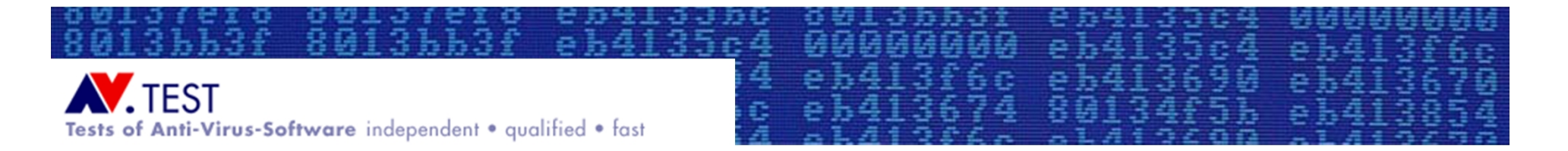

#### Questions & Answers

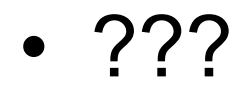

• Note: Many testing papers can be found at: <http://www.av-test.org>  $\rightarrow$  Publications  $\rightarrow$  Papers